## 開戶前須知

## 歡迎成為第一金投信客戶

為幫助您順利完成開戶,正式申請前,請詳閱本說明。

想瞭解開戶進度,可前往【本公司官網首頁>登入帳戶>開戶進度查詢】,輸入資料即可查詢。 有任何疑問,歡迎來電 0800-005-908 免付費客服專線,我們很樂意為您解說!

## 我們提供 4 種開戶途徑, 方便您依需求選擇,輕鬆完成。

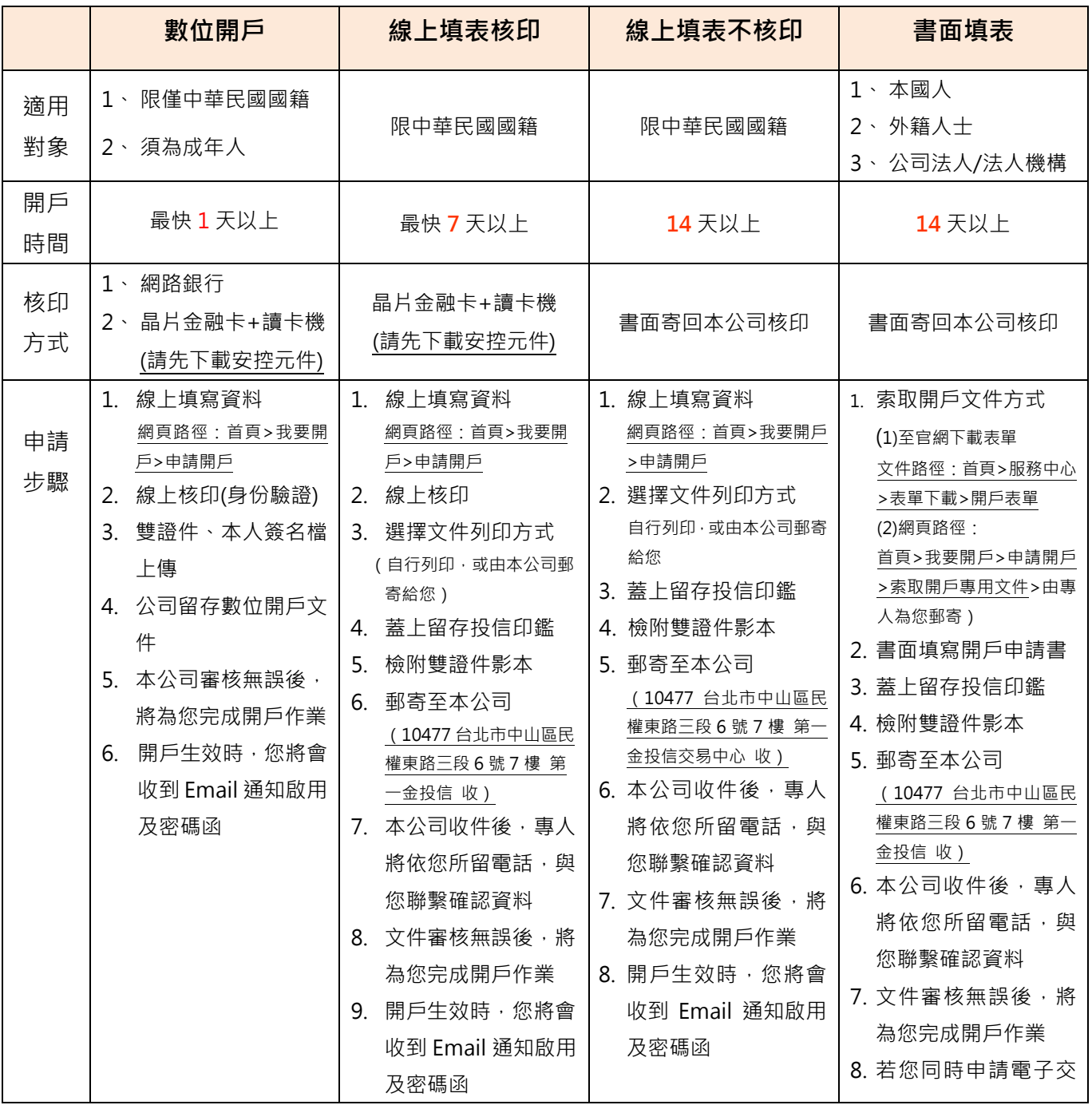

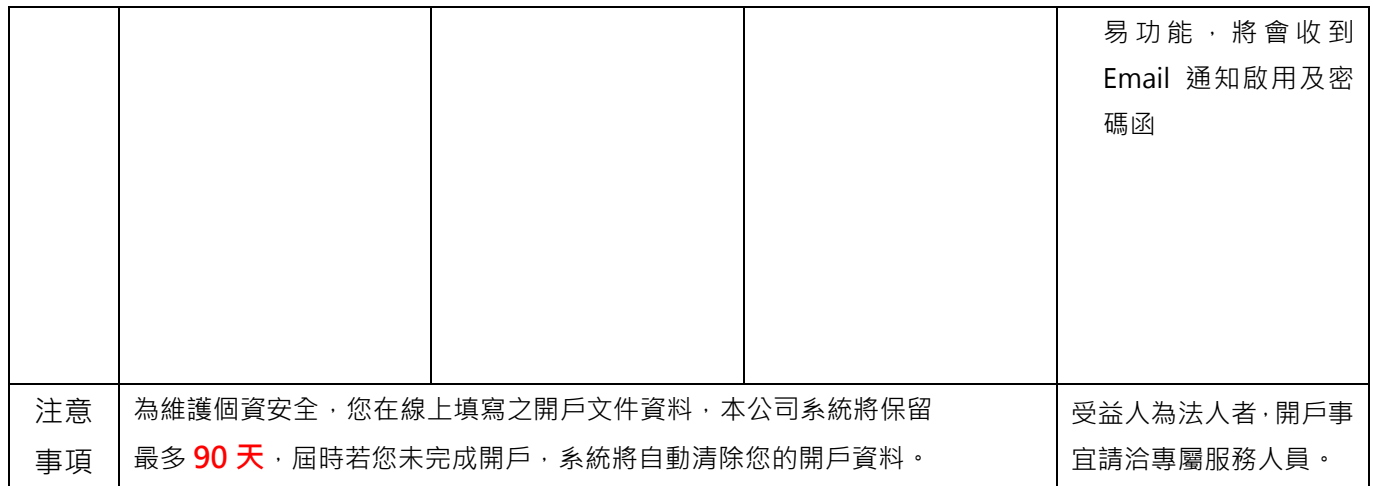

## 自然人開戶,須檢附證明文件

請參照【官網首頁>服務中心>表單下載>基金開戶暨交易同意書-自然人】